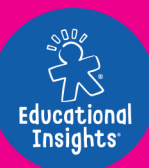

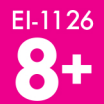

# **ARTIE**

Ръководство за първи стъпки

ПЪРВО НАЙ-**ВАЖНОТО** 

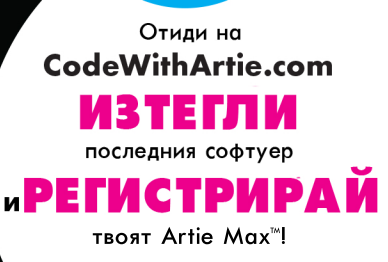

 $\left| \begin{array}{c} \text{I-PERMIE} \\ \text{II-PERMIE} \end{array} \right|$  $\sigma$  **ОПАСНОСТ ОТ З А Д У Ш А В А Н Е**

Малки части. Не е предназначено за деца под 3 години. .

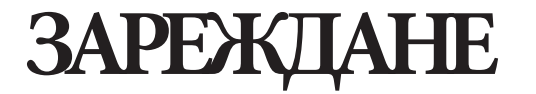

Включете микро USB конектора в задната част на Artie Max

Artie Mαx™ включва вградена акумулаторна батерия. За да заредите батерията, използвайте включения в комплекта **кабел за данни Micro USB.** Този кабел ще се използва и когато изтегляте актуализации от **CodeWithArtie.com.**

**On**  $\bigcirc$  **Off**  $\bigcirc$  **U** Захранване **1**  $\bigcirc$  Светлина на батерията  $\bigcirc$  С выскановяване на  $\bigcirc$  Зареждане на батерията **Възстановяване на** 

 $\Omega$ 

**ЗАРЕДЕНО!**

 $O \bullet B$ 

**ЧЕРВЕНА СВЕТЛИНА**

Винаги изключвайте Artie от електрическата мрежа, преди да рисувате. Уверете се, че превключвате е включен.

**МИГАЩО ЧЕРВЕНО**

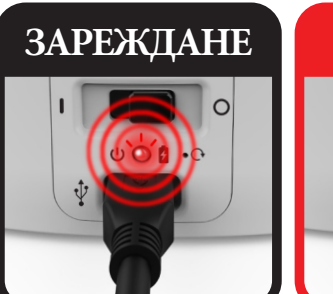

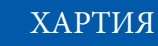

Artie Max рисува най-добре на обикновена хартия 8,5" x 11" (A4) или по-голяма. Не използвайте хартия с покритие или гланцирана хартия. Не забравяйте да центрирате Artie Max на страницата, преди да започнете да рисувате. За най-добри резултати залепете страницата с тиксо във всеки ъгъл.

**ARTIE MAX ARTIE MAX** 꽂 Включва 3 цвята миещи се маркера

**ПОДГОТОВКА**

**1. Издърпайте нагоре и назад, както е показано, за да отворите отделението за маркери на Artie Max.**

**ARTIE** 

mAx

**ARTIE**<br>MAX

**2. След като отстраните капачките, поставете маркерите надолу в "Маркерната въртележка". Натиснете надолу, докато маркерът спре.**

**ARTIE** 

# **СВЪРЗВАНЕ**

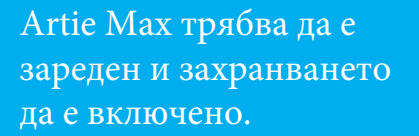

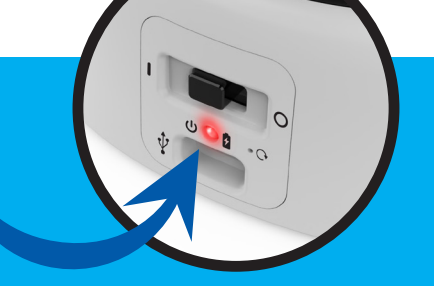

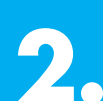

**2.** На компютъра или списъка с Wi-Fi мрежи. таблета си отворете Потърсете мрежата **"Artie Max"** и се свържете.

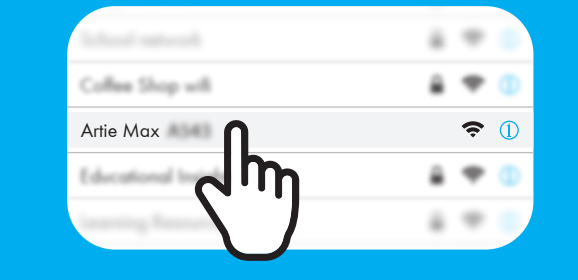

**3.** Отворете прозорец на браузъра и въведете: **local.ArtieMax.com**

# **4. ПАРОЛА**

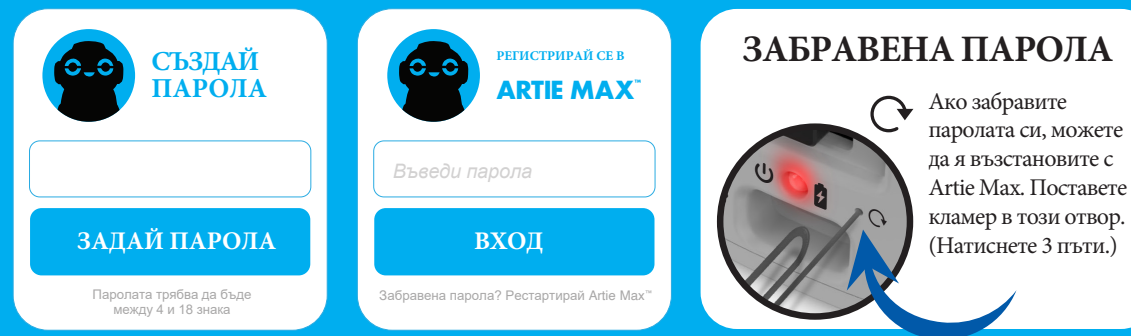

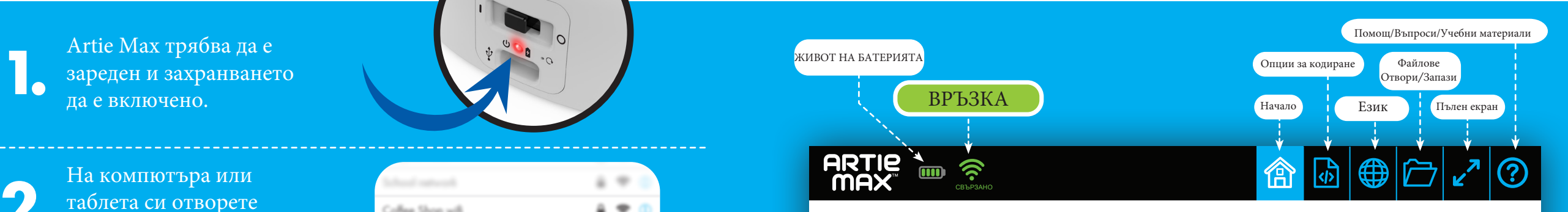

**ARTIE MAX** 

### **ДОБРЕ ДОШЛИ В ARTIE MAX™ ИЗБЕРЕТЕ ОПЦИЯ ЗА УПРАВЛЕНИЕ НА КОДИРАНЕТО, ЗА ДА ЗАПОЧНЕТЕ**

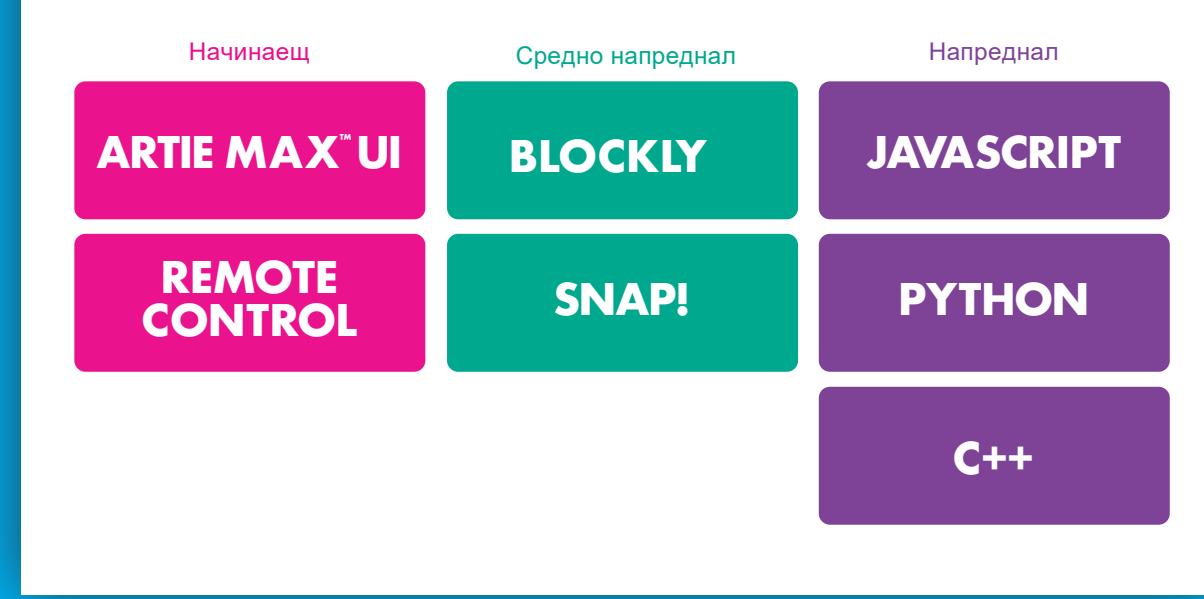

*Забележка: Artie Max никога не се свързва с интернет. Artie Max има вграден Wi-Fi и го използва, за да се свърже с вашето устройство.*

**Ако потребителският интерфейс на Artie Max не се появява, опреснете браузъра си.**

# **ДИСТАНЦИОННО УПРАВЛЕНИЕ**

# **ДЕМОНСТРАЦИИ**

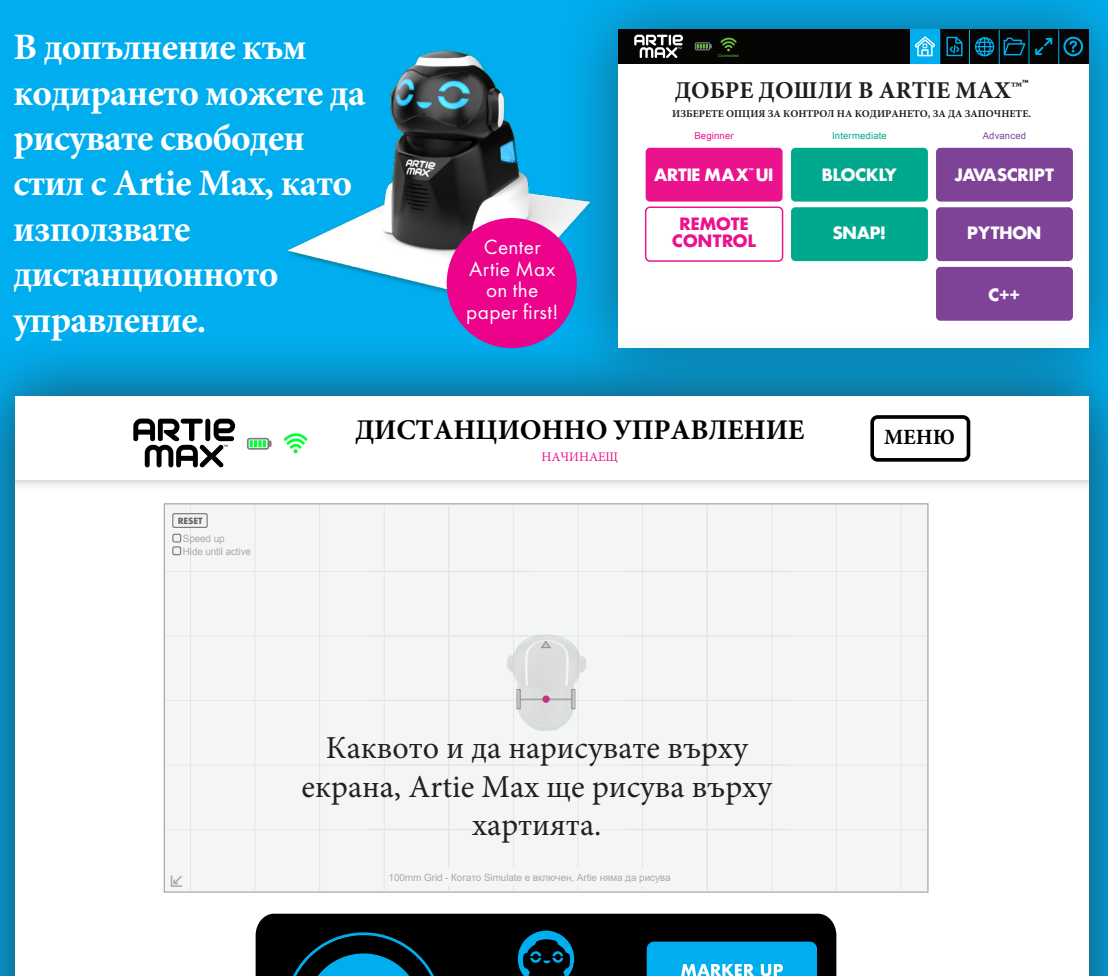

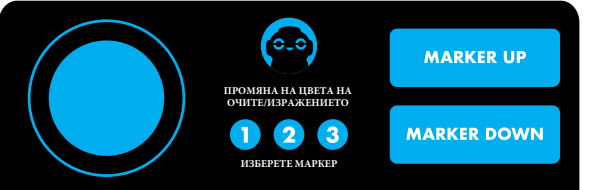

На следващите страници са показани демонстрациите на всяка от опциите за кодиране на Artie Max. Три от тях са езици "Влачи и пусни". Три са съставени само от текст.

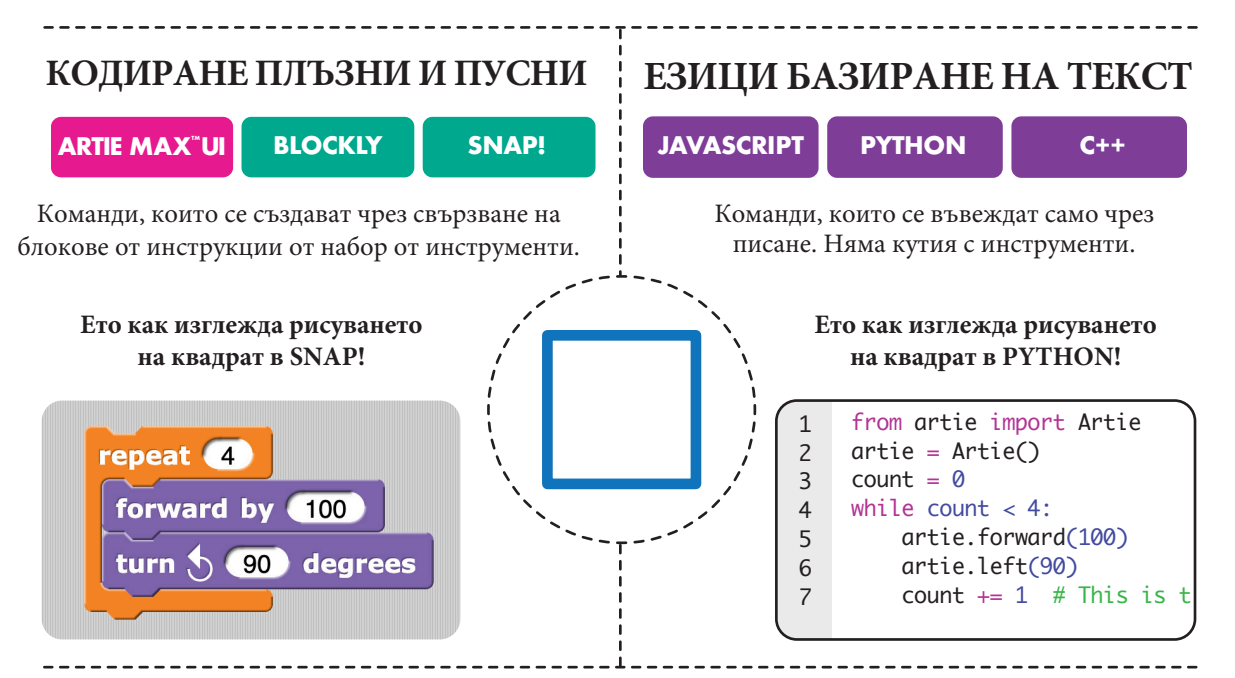

### **КАК СЕ ПРАВЯТ ДЕМОНСТРАЦИИТЕ**

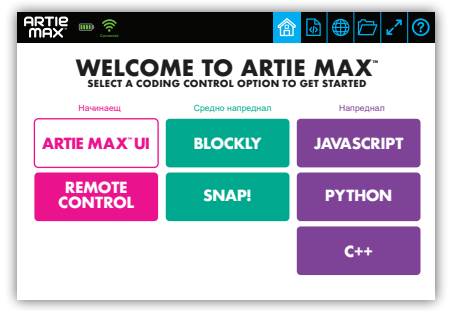

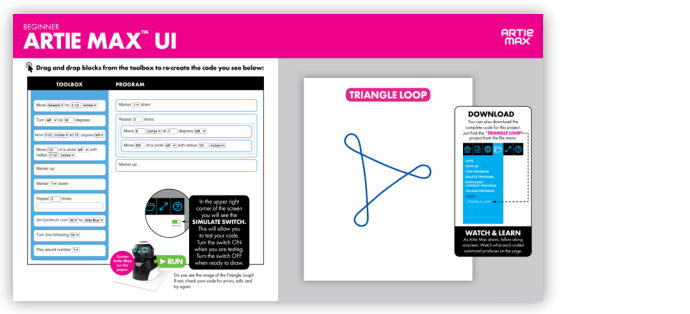

Избор на език

Следвайте инструкциите в ръководството. article in the state of the state of the state of the state of the state of the state of the state of the state of the state of the state of the state of the state of the state of the state of the state of the state of the  $\overline{\phantom{a}}$ 

### НАЧИНАЕЩ **ARTIE MAX ™ UI**

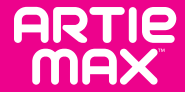

**Плъзнете и пуснете блокове от кутията с инструменти, за да създадете кода, който виждате по-долу:**

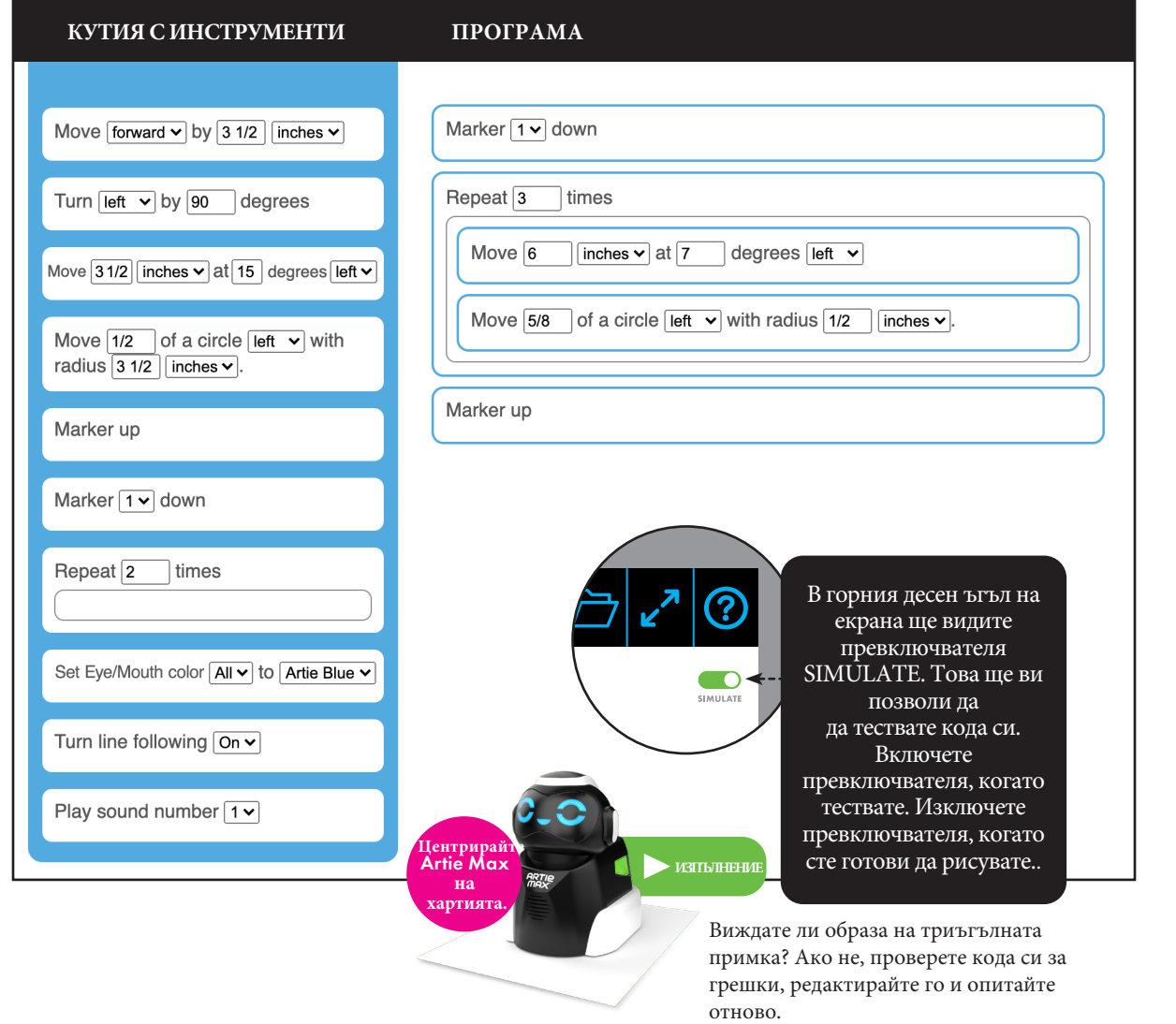

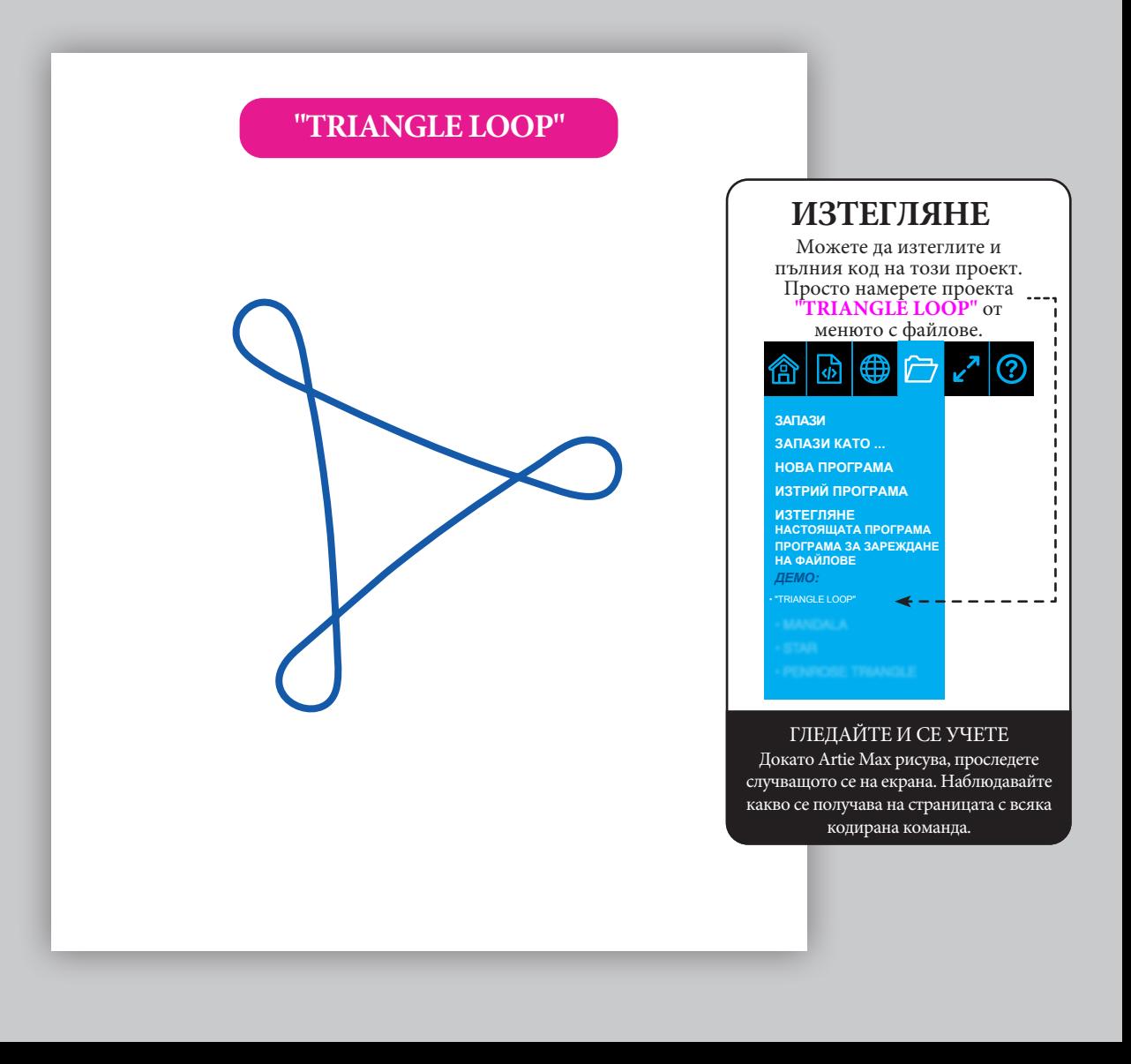

### **BLOCKLY** СРЕДНО НАПРЕДНАЛИ

**ARTIE**<br>MAX

 $\mathbb{C}$ **Плъзнете и пуснете блокове от кутията с инструменти, за да създадете кода, който виждате по-долу:**

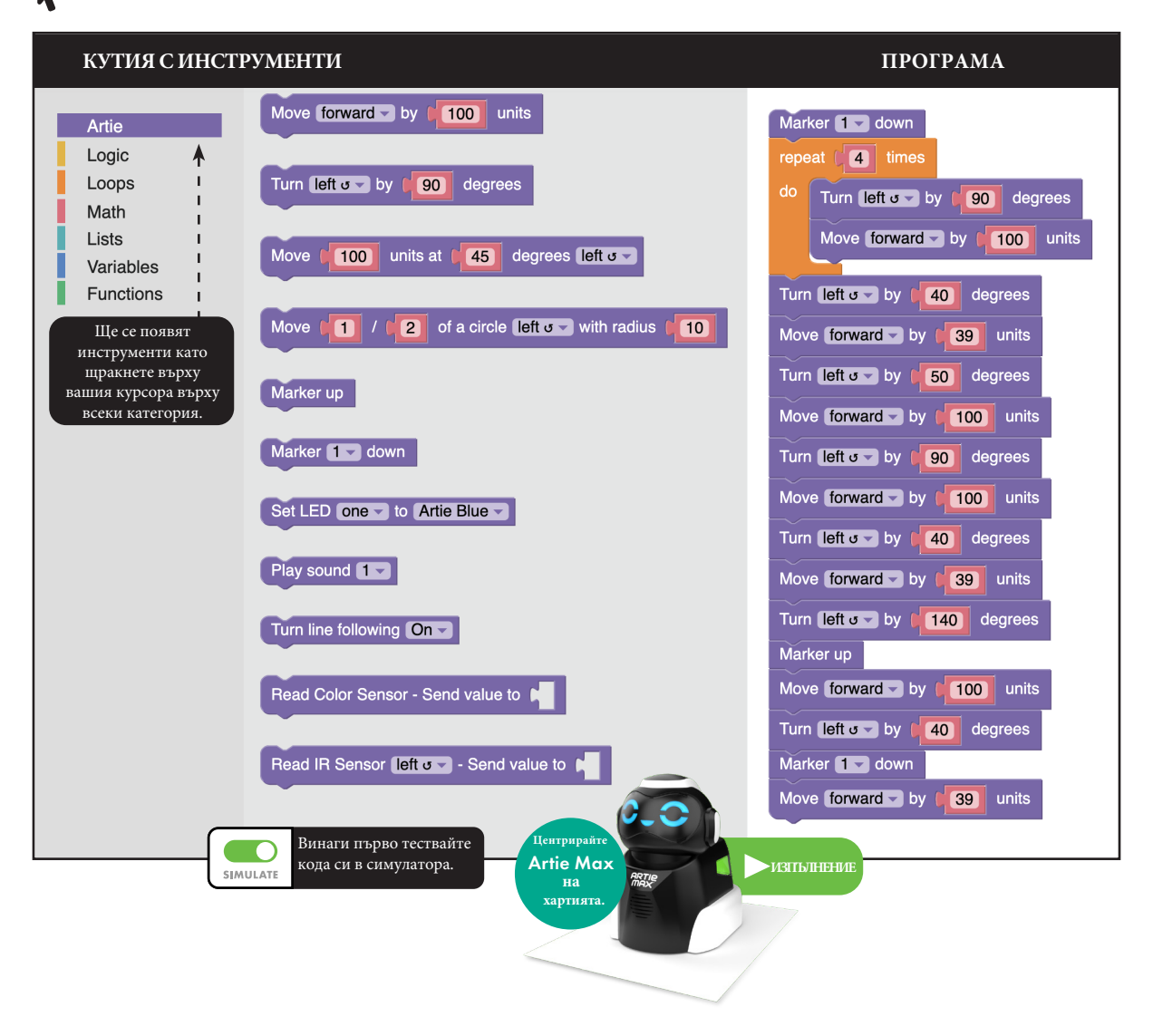

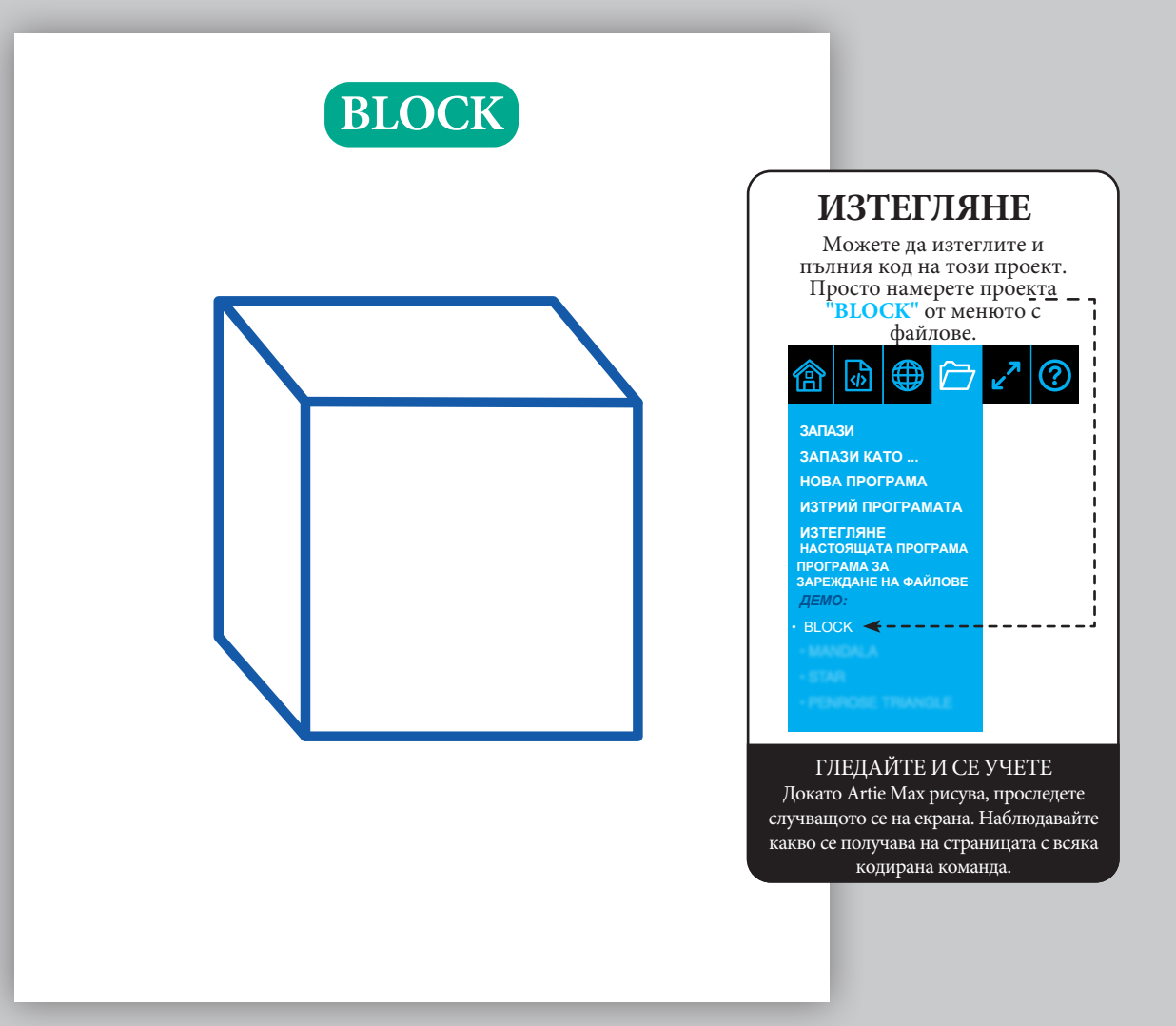

### **SNAP!** СРЕДНО НАПРЕДНАЛИ

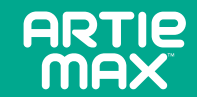

**Плъзнете и пуснете блокове от кутията с инструменти, за да създадете кода, който виждате по-долу:**

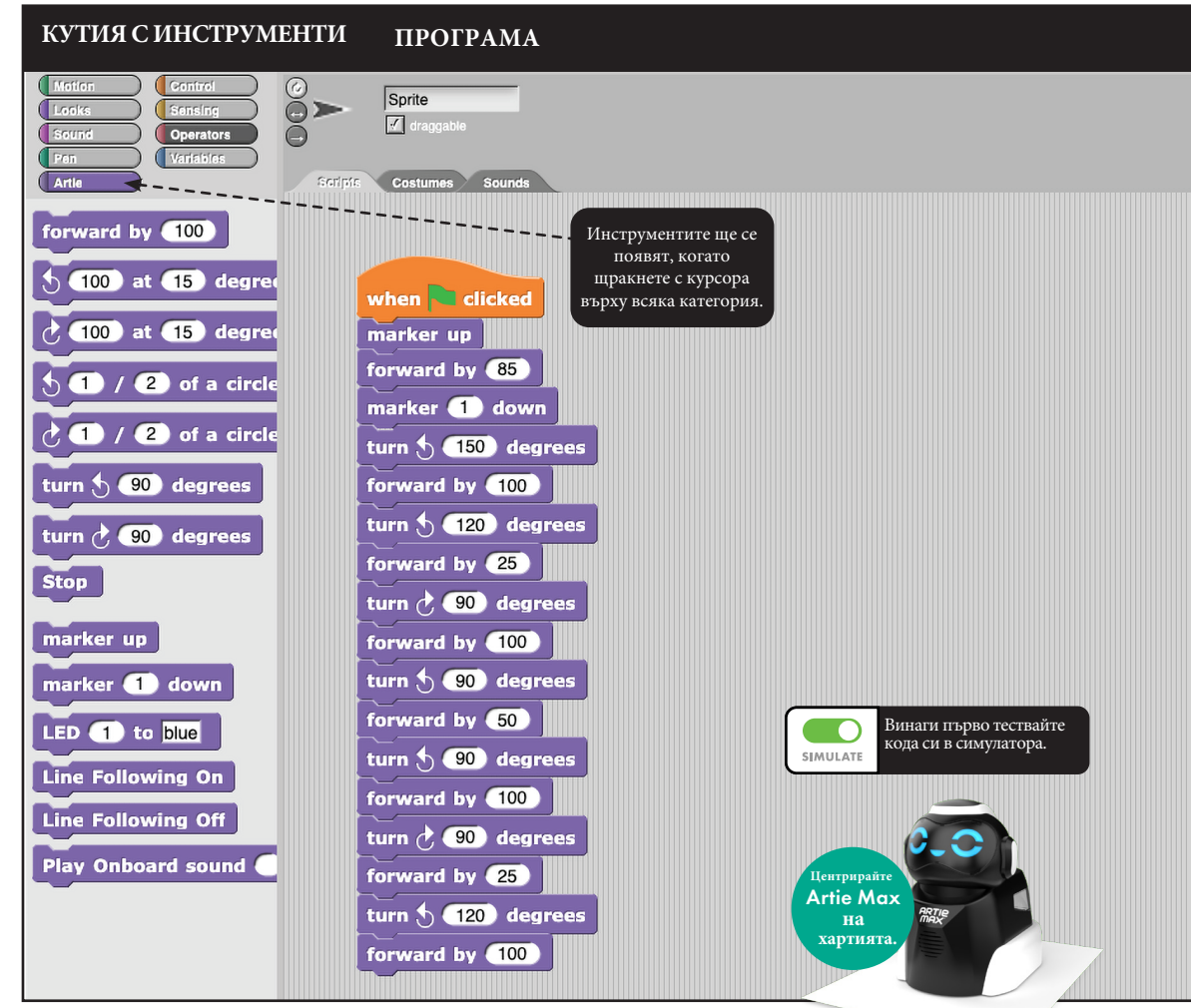

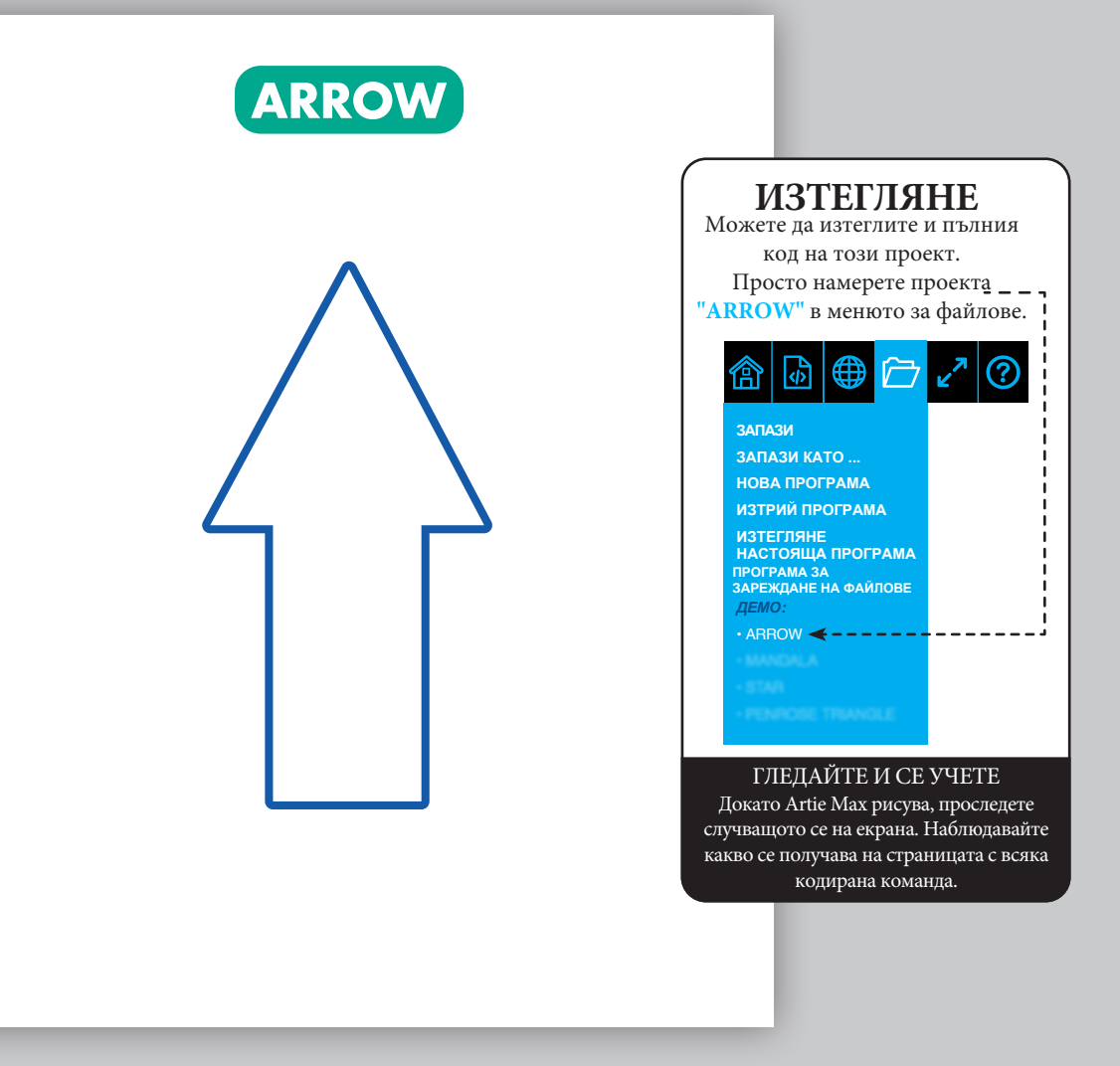

### **JAVASCRIPT** НАПРЕДНАЛИ

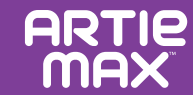

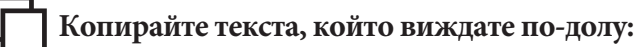

#### **ПРОГРАМА**

```
function draw_arc(direction, fraction, radius) {
 \mathbf{1}var L = 78\overline{2}var distance = Math.PI * 2 * radius * fraction;
 \overline{3}var angle = Math.atan(L/radius) * 180/Math.PI;
 \overline{4}if (direction == 'left'){
 5
              angle = -\angleangle;
 6
 \overline{7}\mathcal{F}artie.movearc(distance,angle);
 8
 9
     artie.penup();
10
     artie.right(180);
11
     artie.pendown(1);
12draw_arc('right', 61/360, 100);
13
     artie.left(75);14
     draw_arc('right',14/360,50);
15
     artie.right(90);
16
     artie.forward(100);
17
     artie.right(90);
18
     draw_arc('right',14/360,50);
19
     artie.left(75);20
     draw_arc('right',61/360,100);
21
     artie.right(90);
22
     artie.forward(200);
23
24
     artie.penup();25
     artie.right(90);
26
     draw_arc('right', 3/360, 100);
27
     artie.left(76);28
     artie.pendown(2);
                                                                 на
     draw_arc('right', 1/2, 20);29
```
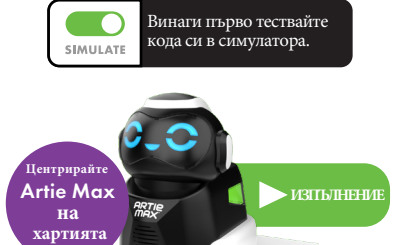

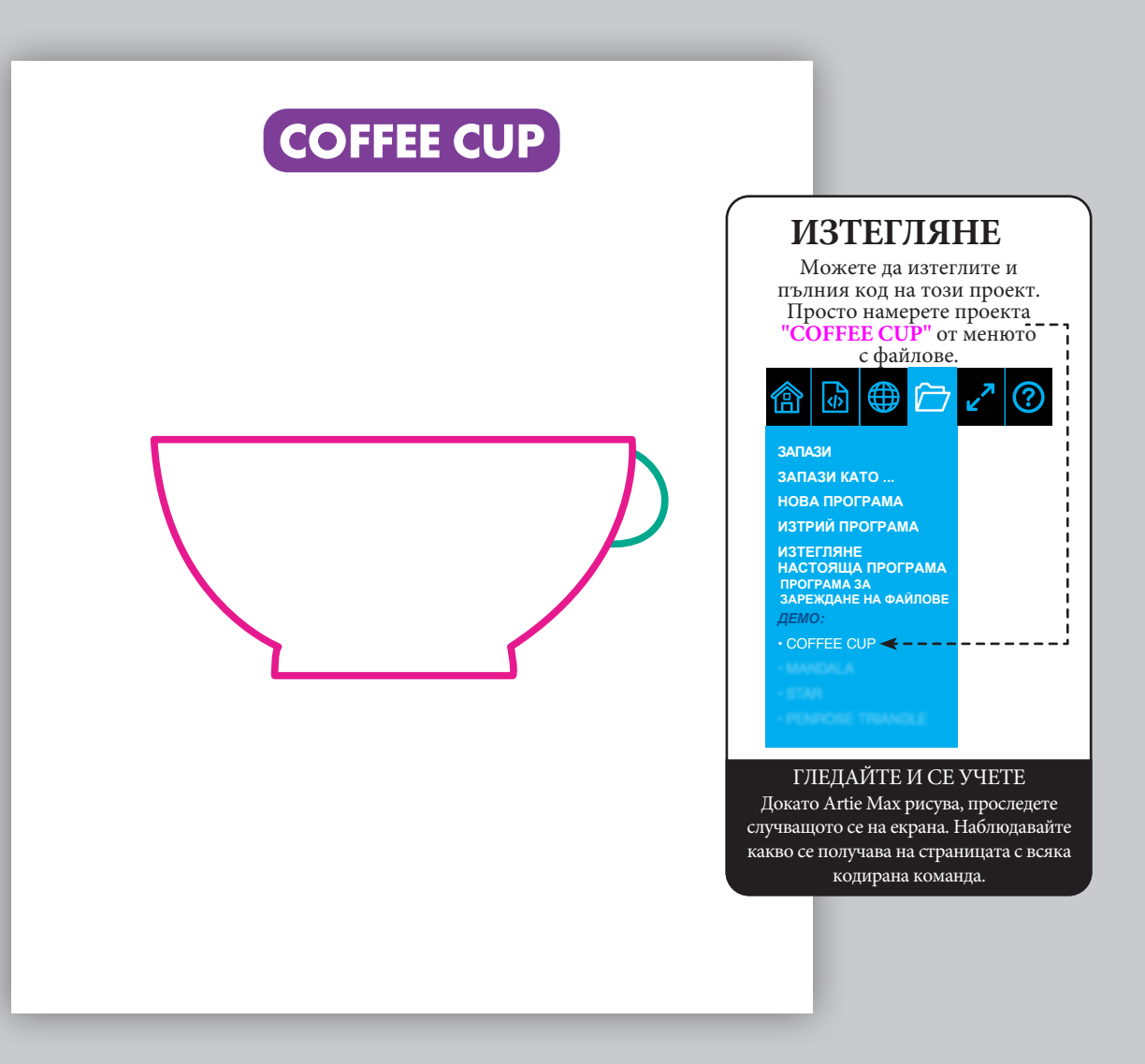

### **PYTHON** НАПРЕДНАЛИ

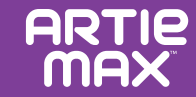

**Копирайте текста, който виждате по-долу:**

#### **ПРОГРАМА**

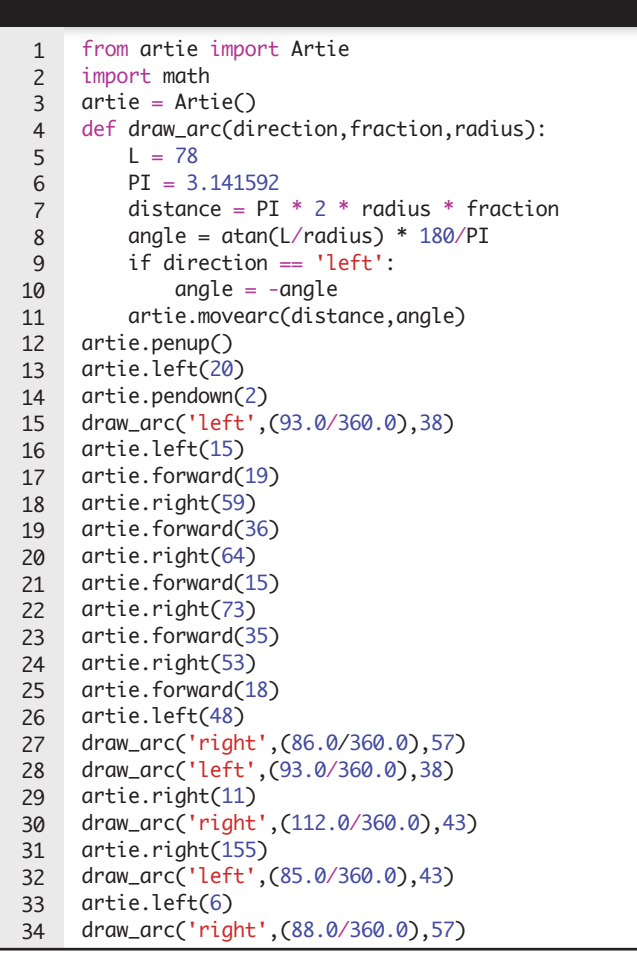

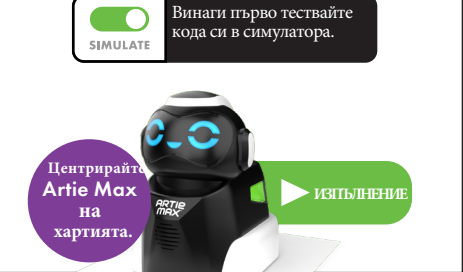

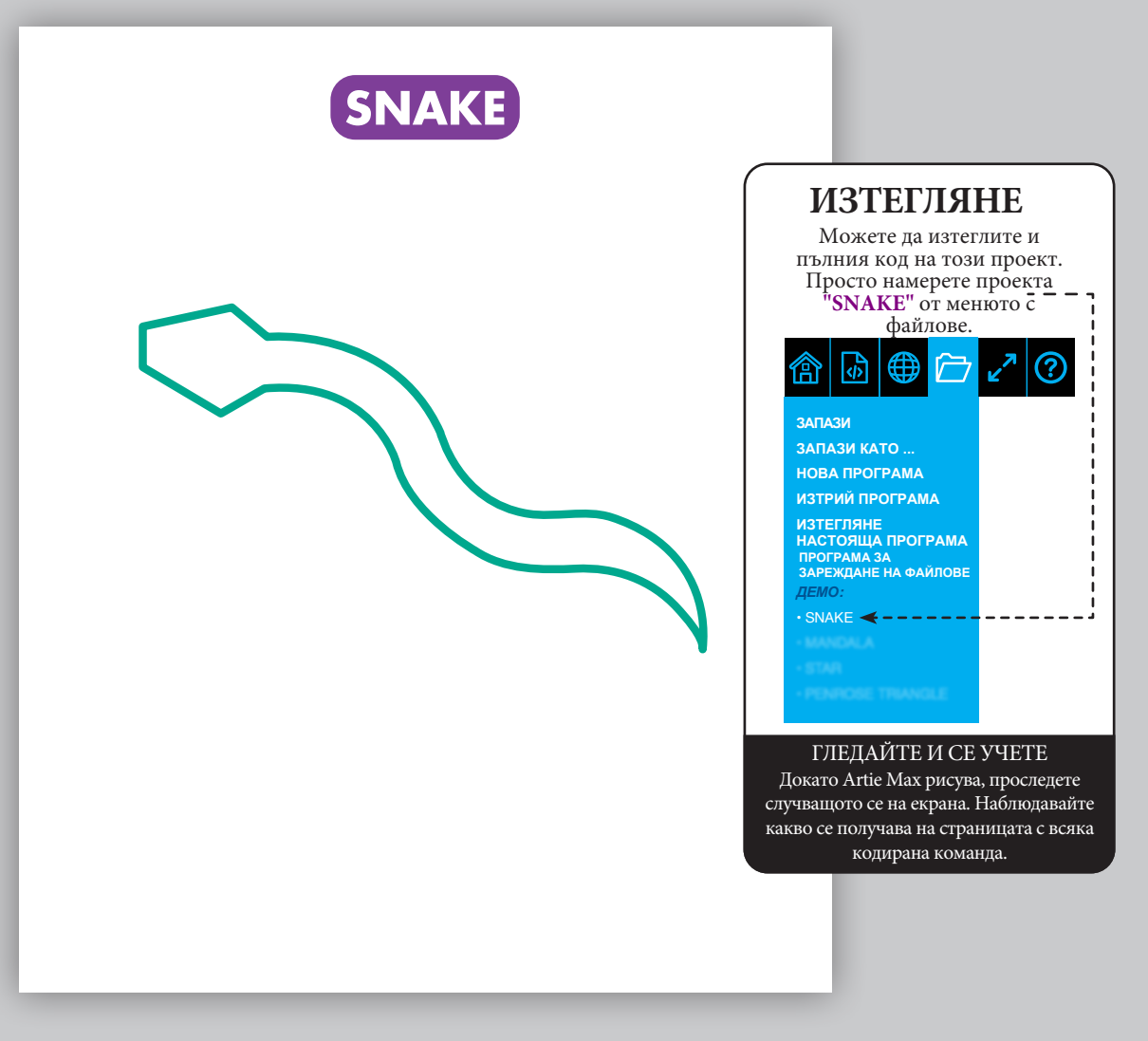

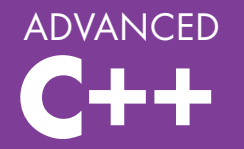

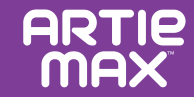

**Copy the text that you see below:**

### **PROGRAM**

```
#include <iostream>
 1123456789
      #include <artie>
 \overline{2}\overline{3}Artie artie;
     void draw_arc(char *direction, float fraction, float radius) {
 \overline{4}5
       float L = 78;
 6
 \overline{7} float PI = 3.141592;
       float distance = PI * 2.0 * radius * fraction;8
        float angle = atan(L/radius) * 180/PI;
 9
10
         if (direction == 'left'){
         angle = -angle;
11
        }
12
13
         artie.movearc(distance, angle); 14
      }
15
     int main() {
16
         artie.pendown(1);
         artie.left(90);
17
        draw_arc('right', (1.0/2.0), 50.0);
18
19
         artie.right(1);
         artie.pendown(2);
20
        draw_arc('right', (73.0/360.0), 69.0);
21
22
         artie.right(1);
23
        draw_arc('left', (73.0/360.0), 69.0);
24
         artie.left(1);
25
         artie.pendown(3);
26
        draw_arc('left', (1.0/2.0), 50.0);
         artie.left(1);
27
28
         artie.pendown(2)
29
        draw_arc('left', (73.0/360.0), 69.0);
         artie.left(1);
30
        draw_arc('right', (73.0/360.0), 69.0);
31
32
     return 0; }
33
```
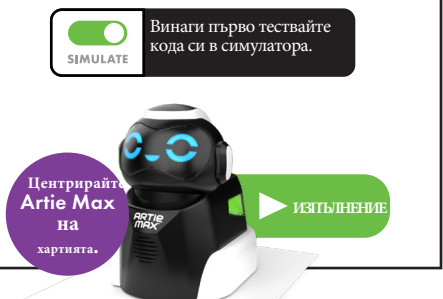

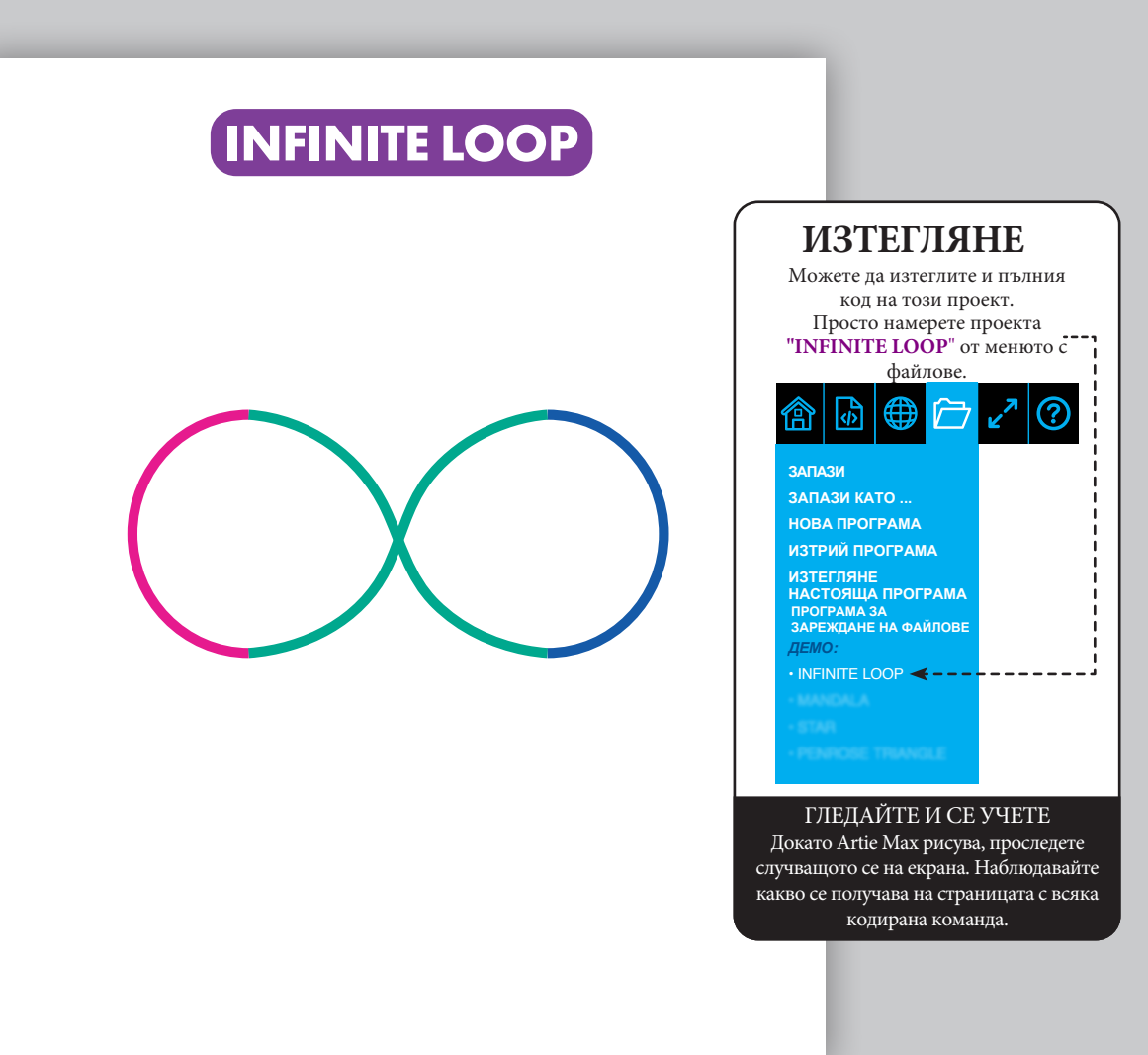

# **ФУНКЦИИ**

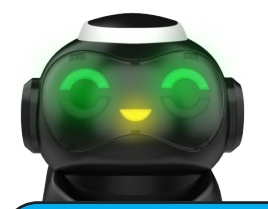

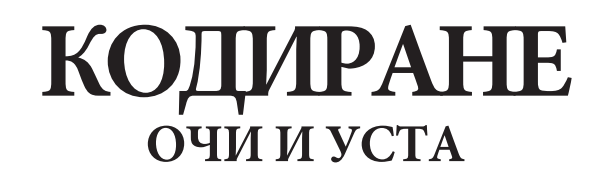

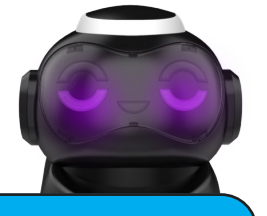

Пет отделни светодиода (светодиоди) могат да бъдат програмирани в различни цветове.

Освен че можете да управлявате движенията на Artie Max, можете да добавяте команди за промяна на изражението на лицето му. Когато използвате езиците за влачене и пускане, потърсете блоковете за кодиране на очите и устата, изберете желаните цветове и добавете кода.

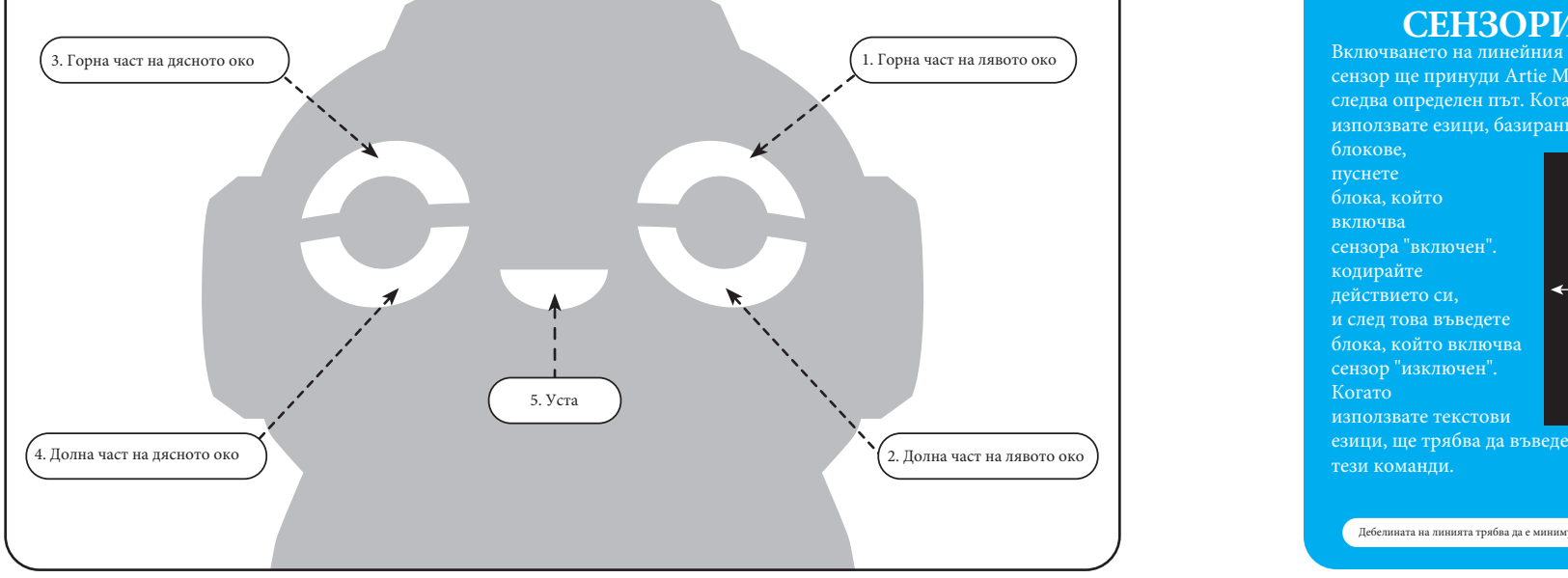

### **СЕНЗОРИ**

Чрез сензорите Artie Max взаимодейства с околната среда. Те дават обратна връзка на робота, който се управлява от създадения от вас код.

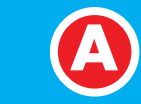

### **ЛИНЕЙНИ СЕНЗОРИ**<br>Включването на линейния

сензор ще принуди Artie Max да следва определен път. Когато използвате езици, базирани на

блокове, пуснете блока, който включва сензора "включен". кодирайте действието си, и след това въведете блока, който включва сензор "изключен". Когато използвате текстови езици, ще трябва да въведете

тези команди.

Дебелината на линията трябва да е минимум 3/8".

# **C**

**C A A**

**B**  $\circ$  **B** 

### **КЛИФ СЕНЗОРИ**

Сензорите за скали откриват големи пропадания и помагат на Artie Max да не падне от ръба. Artie Max има два, един в предната и един в задната част.

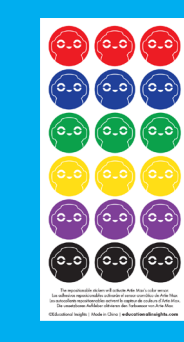

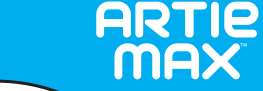

Сензорите за цвят могат да се използват за задействане на различни действия. Когато използвате езиците за плъзгане и пускане, пуснете блока, който превръща сензор "включен", кодирайте вашия действие, а след това пуснете в блока, за да включите сензора "изключен". Когато използвате текстово базиран езици, ще трябва да въведете **СЕНЗОРИ**

тези команди.

**B**

**ARTIP** 

**ЦВЕТОВИ**

# **ФУНКЦИИ**

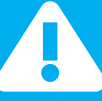

# **СЕНЗОРНА ПРАКТИКА**

Опитайте този проект, за да се упражните да кодирате сензорите на Artie Max.

**1.** На лист хартия с размери 8,5" x 11" нарисувайте проста извита линия. Използвайте

стандартен широк маркер и я преминете 2 пъти, така че да е двойно по-широка, или можете да използвате маркер тип "джъмбо" с ширина 3/8".

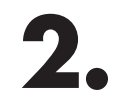

В края на линията поставете стикер по ваш избор.

края на линията.

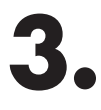

Като използвате блоковия или скриптовия език, създайте код, който стартира сензора за цвят. Добавете още код, за да включите следващата линия. В този пример променете цвета на очите на Artie Max, за да съответства на цвета в

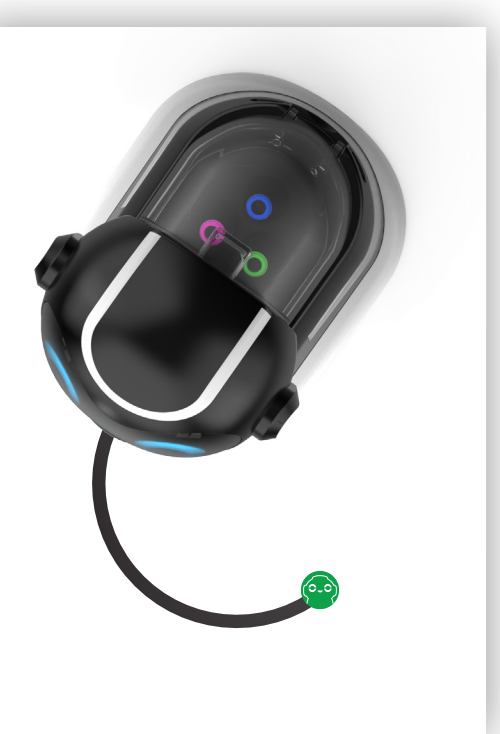

Artie Max може да нарисува всичко, което създадете в кода, но не забравяйте, че дори при перфектен код рисунката ви може да се окаже различна от очакваното. Това е така, защото има много фактори във вашата среда, които могат да повлияят на Artie Max. Точно както в науката, може да се наложи да експериментирате, за да намерите най-доброто решение.

### **Проверете средата си**

- R Най-добрата практика е да тествате кода си в първо симулатора. Нарисува ли Artie Max това, което искахте, в симулатора? Ако ви харесва, включете симулатора в режим "изключен" и накарайте Artie Max да нарисува на хартия. (Не забравяйте, че Artie Max няма да рисува на хартия, ако симулаторът е включен.)
- R Първо, дайте възможност на Artie Max да нарисува картинката си отново. Обикновени неща, като например някой да блъсне масата, могат да повлияят на рисунките на Artie Max.

R Проверете дали повърхността ви е напълно равна.

R Залепете четирите ъгъла на хартията към масата , и се уверете, че хартията ви не е текстурирана или гланцирана (обикновена компютърна хартия е подходяща).

### **Провери Artie Max**

#### R Когато сте премахнали

екологичните проблеми, разгледайте отново кода си. Колкото повече завои трябва да направи Artie Max, толкова повече увеличавате кумулативния си марж на грешка. Можете ли да опростите? Разделете чертежа си на поредица от по-прости форми, като линии, кръгове, квадрати и триъгълници?

R Уверете се, че маркерите са поставени добре във въртележката за маркери.

 $\nabla$  Ako Artie Max се забави или рисунките не са точни, проверете дали батерията е напълно заредена.

**След като сте разгледали всички тези фактори, може би е време да калибрирате Artie Max. Не всеки Artie Max се нуждае от калибриране, затова първо проверете два пъти дали сте взели горепосочените предпазни мерки!**

**Научете повече за това как да калибрирате Artie Max в CodeWithArtie.com**

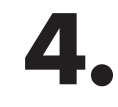

Поставете Artie Max в горната част на линията и стартирайте кода си.

# **ЧЕСТО ЗАДАВАНИ ВЪПРОСИ**

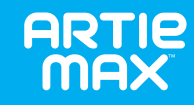

### **ПОМОЩ, АКО СЕ ЗАТРУДНИТЕ**

### **Q. Трябва ли ми Wi-Fi, за да се свържа с Artie Max?**

**A.** Не. Artie Max има собствен вграден Wi-Fi, който работи директно с вашето устройство.

### **Q. Как да разбера дали Artie Max е свързан с моето устройство?**

**A.** Ще разберете, че Artie Max е свързан, когато се появява думата "connected" (свързан) и иконата Wi-Fi е зелена. Думата "connected" ще изчезне след 5 секунди.

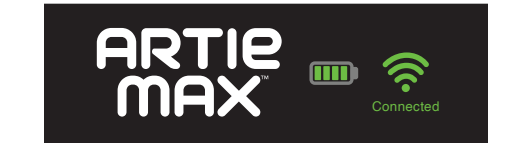

- **Q. Какво ще стане, ако Artie Max не се свърже с моето устройство?**
- **A.** Уверете се, че превключвателят на захранването на Artie Max е включен и батерията е заредена. Можете също така да рестартирате Artie Max, като го изключите, изчакате 30 секунди и го включите отново.

### **Q. Мога ли да използвам телефона си за кодиране с Artie Max?**

**A.** Въпреки че е възможно, екранът на телефона не е идеален за кодиране. Препоръчваме ви по-голям екран, например таблет или лаптоп.

### **Q. Къде може да рисува Artie Max?**

**A.** Artie Max рисува само на един лист хартия наведнъж. Хартията трябва да бъде поставена върху твърда, равна повърхност. Можете да използвате тиксо, за да придържате хартията. Винаги поставяйте Artie Max в центъра на хартията, когато сте готови да стартирате програма за рисуване.

### **Q. Какъв вид хартия мога да използвам с Artie Max?**

**A.** Демонстрациите на Artie се нуждаят от минимум 8.5"x11" или лист обикновена хартия с размер А4.

### **Q. Какво ще стане, ако Artie Max забави темпото или прави почивки?**

**A.** Artie Max може би трябва да се зареди. За повече информация, вижте раздел "Захранване" в началото на това ръководство.

### **Q. Artie Max оставя мастилени петна, какво да направя?**

**A.** Уверете се, че сте програмирали Artie Max да се движи и маркерът му е в края на вашия дизайн. Ако Artie Max остави петно от мастило, докато стои върху хартията, проверете дали маркерът е в повдигнато положение.

### **Q. Какво ще стане, ако маркерите на Artie Max попаднат върху дрехите ми или върху твърда повърхност?**

**A.** Маркерите на Artie Max могат да се мият. Използвайте сапун и топла вода, за да накиснете и изплакнете дрехите. Оставете дрехите да изсъхнат на закачалка. Използвайте топла влажна кърпа и избършете мястото на мастиленото петно.

### **Q. Мога ли да почистя Artie Max?**

- **A.** Можете внимателно да избършете повърхността на Artie Max с леко влажна или суха кърпа. Не потапяйте и не пръскайте течности върху Artie Max.
- **Q. Колелата на Artie Max са заседнали. Какво трябва да направя?**
- **A.** Колелата на Artie Max може да се нуждаят от бързо почистване. Почистете протекторите на колелата с влажна кърпа.

### **Q. Може ли Artie Max да падне от ръба на масата?**

**A.** Artie Max има "сензор за скали" в предната част и на гърба, които предпазват Artie Max от падане от первази. Те помагат на Artie Max да се задържи върху маса или плот. Когато Artie Max открие перваз, ще чуете предупредителен звук и Artie Max трябва да спре. Не забравяйте, че тези сензори са превантивни. Най-добрият начин да гарантирате, че Artie Max няма да падне, е да му осигурите достатъчно място за рисуване и винаги да го наблюдавате, когато изпълнявате програма. Тези сензори могат да бъдат "изключени" само с помощта на текстови езици.

### **Q. Мога ли да използвам други маркери с Artie Max?**

**A.** Да. Artie Max използва миещи се флумастери дебелина на диаметъра между 8 mm и 10,5 mm.Дължината на маркера трябва да е 120 mm или повече. Измерете тук, за да проверите дали вашият маркер е съвместим с Artie Max:

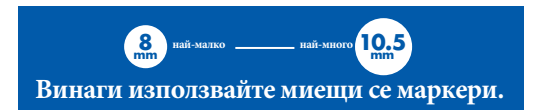

# **РЕЧНИК**

**Алгоритъм:** списък от стъпки за решаване на конкретен проблем.

**Приложения:** Завършени, самостоятелни програми, които изпълняват определена функция. Например, електронни таблици и бази данни.

**Двоичен код:** Начин на представяне на информацията в компютрите с помощта на единици и нули.

**Бит:** съкращение от "двоична цифра". Битът е най-малката единица двоична информация в компютъра, което означава, че има стойност 0 или 1.

**Блок-базиран език за програмиране:** Блоковете представляват редове код. Потребителите преместват блоковете в работно пространство, където те могат да бъдат тествани и променяни лесно. Използването на блокове вместо текст с ключове намалява грешките и позволява на потребителите да изградят стабилна програма много по-бързо.

**Грешка:** Всяка грешка в кода може да доведе до това, че програмата да не работи според очакванията или да спре да работи. Компютърната грешка се нарича бъг. Намирането и отстраняването на компютърни грешки се нарича отстраняване на грешки.

**Сензор за скали:** Сензор, който засича ръба на маса или бюро и може да спре програмата. Това може да предпази хардуера, който се движи, от повреда при падане.

**Код:** Софтуерът, който насочва компютъра да изпълни дадена задача, се състои от редове код. Кодът е написан на език за програмиране, който може да изрази указанията по начин, който компютърът разбира и на който може да реагира.

**Сензор за цвят:** Оптичен сензор, който може да търси и идентифицира цвят, след което да изпълни задача, която е възложена на този цвят. Например, автомобил с дистанционно управление се преобръща върху синия цвят и светодиодите на фаровете мигат. Сензорът разпознава синьото и стартира програма за включване и изключване на светодиодите на фаровете.

**Команда:** Командата е нареждане на компютъра да направи нещо. Много команди заедно се наричат код. Поредица от команди, създадени за решаване на даден проблем, се нарича алгоритъм.

**Процесор:** Централният процесор се счита за мозък. на компютъра. Той изпълнява инструкциите, които получава от софтуерните програми.

**Данни:** Данни: информация, която се съхранява в компютъра.

**Изтегляне:** Когато прехвърляте файл или цифрова информация от един компютър на друг, изтегляте файла.

**Файл:** Единица за съхранение, която съдържа информация, снимки или други данни, които могат да бъдат достъпни за софтуерна програма. Файлът може да се именува, така че съдържанието му да бъде лесно идентифицирано.

**Графичен интерфейс:** Графичният потребителски интерфейс е съвкупност от картинки, ленти с инструменти и икони, които улесняват достъпа на потребителите до всички аспекти на тяхната компютърна система и файлове.

**Икона:** Малка картинка, която представлява програма или файл в потребителския интерфейс на компютъра.

Съобщение "ако - тогава": Когато е необходимо компютърът да изпълни дадена задача, но тя трябва да започне, след като се случи нещо друго, това е условно твърдение. Например. "Когато стане 5:00 часа, включете светлината ми." Компютърът ще гледа часовника до 5:00 часа и след това ще включи светлината.

**Вход/изход:** За да предадете информация на компютъра, използвате клавиатура или мишка, или друго комуникационно устройство. Когато се нуждаете от информация от компютъра, той ще я изведе на монитора или на високоговорител, или на някакво друго изходно устройство.

**LED:** Светодиодът може да бъде добавен към верига и да се управлява от компютър.

**Сензор за следене на линия:** Оптичен сензор, който открива и следва дебела черна линия. (Artie Max изисква дебелина от поне 3/8".)

**Цикъл:** Цикълът е команда, която можете да програмирате за изпълнение на една и съща задача отново и отново толкова пъти, колкото решите.

**Меню:** Списък със задачи, които са достъпни в софтуерната програма, с която работите. Програмиране/Кодиране: Изкуството за създаване на програма.

**URL:** Унифициран локатор на ресурси, който понякога се нарича уеб адрес. Когато въведете URL адреса в браузъра си, той ще отвори уеб сайта.

**Работно пространство:** Мястото, където плъзгате и пускате или въвеждате кода си. Можете да прегледате цялата програма за тестване на грешки, преди да я стартирате на вашия хардуер.

#### **Информация за литиево-йонните батерии**

• НЕ зареждайте при или под нулата (0º C). НЕ допускайте прегряване на зарядното устройство или батерията. Ако изглеждат топли, оставете ги да се охладят. Зареждайте само при стайна температура. Акумулаторният блок не трябва да се разглобява, смачква, пробива, отваря или поврежда по друг начин.

### **СЪДЪРЖА ЛИТИЕВО-ЙОННА БАТЕРИЯ. БАТЕРИИТЕ ТРЯБВА ДА СЕ РЕЦИКЛИРАТ.**

• Запазете тези инструкции за бъдещи справки. За домашна употреба под надзора на възрастен. Дръжте кабела далеч от деца. Използвайте само с надежден и подходящ източник на зареждане. Изключете или извадете щепсела от контакта, когато не го използвате. Не се опитвайте да разглобявате или модифицирате този продукт или да изваждате батерията, тъй като това може да доведе до загуба на способността на потребителя да работи правилно с продукта. Не смачквайте този продукт, като го изпускате, удряте или настъпвате. Ако продуктът показва признаци на счупване, изхвърлете го правилно. Не излагайте продукта на високи температури и не го поставяйте в близост до източник на топлина. Не поставяйте продукта на пряка слънчева светлина за какъвто и да е период от време. Когато не се използва, съхранявайте го на стайна температура. Не изхвърляйте продукта в огън. Ако продуктът работи нередовно или времето между зарежданията се скъсява, батерията може да е към края на живота си. Животът на батерията може да варира в зависимост от съхранението, условията на работа и околната среда. Преглеждайте периодично кабела за зареждане за условия, които могат да доведат до риск от пожар, електрически удар или нараняване. Ако кабелът е повреден, той не трябва да се използва, докато не бъде правилно ремонтиран или заменен. Избършете продукта с влажна кърпа, за да го почистите. Не потапяйте във вода. Поддържайте захранващите клеми чисти и не допускайте късо съединение.

**Изхвърляне на продукта:** Този продукт съдържа литиево-йонна акумулаторна батерия с капацитет 2200 mAh, която не може да се заменя. Изхвърлянето на батерии в общите битови отпадъци може да бъде вредно за околната среда. Когато изхвърляте продукта, спазвайте съответните местни указания и разпоредби. За допълнителна информация се обърнете към местната служба за твърди отпадъци.

 **Información sobre la batería de ion de litio ES**

•No la recargues a una temperatura de 0º C o inferior. •No permitas que el cargador o la batería se recalienten. Si te parece que están muy calientes, deja que se enfríen. Recárgala únicamente a temperatura ambiente. •La batería no debe desmontarse, aplastarse, perforarse, abrirse o dañarse de ningún otro modo.

### **CONTIENE BATERÍA DE ION DE LITIO. LAS BATERÍAS DEBEN RECICLARSE.**

•Guarda estas instrucciones para futuras consultas. •Para uso doméstico bajo supervisión de un adulto. •Mantén el cable fuera del alcance de los niños. •Utiliza únicamente una fuente de carga fiable y adecuada. •Apágalo o desenchúfalo cuando no lo estés usando. •No intentes desmontar o modificar este producto ni retirar la batería porque esto puede hacer que el producto deje de funcionar adecuadamente. •No lo dejes caer ni lo golpees con un martillo o lo pises. Si el producto muestra signos de estar dañado, deséchalo de forma adecuada. •No lo expongas a altas temperaturas ni lo coloques cerca de una fuente de calor. No lo expongas a la luz solar directa durante un periodo de tiempo. Cuando no lo utilices, puedes guardarlo a temperatura ambiente. •No tires el producto al fuego. •Si el producto funciona de forma irregular o tienes que cargarlo con mayor asiduidad, es posible que el periodo de vida de la batería se esté agotando. El periodo de vida de la batería puede variar dependiendo del modo en que se guarde el producto, las condiciones en las que se utilice y el medio ambiente. •Examina el cable de carga de forma periódica para comprobar que no tenga ningún defecto que pueda provocar incendios, descargas eléctricas o lesiones. Si el cable está dañado es conveniente que dejes de usarlo y lo arregles o lo sustituyas por otro. •Limpia el producto con un paño húmedo. No lo sumerjas en agua. •Mantén los terminales de suministro siempre limpios y no provoques ningún cortocircuito. •Asegúrate de que el USB está enchufado correctamente a los puertos de carga apropiados.

**Eliminación del producto:** Este producto contienen una **batería de ion de litio de 2200 mAh recargable y no reemplazable**. Tirar baterías en la basura doméstica general puede ser perjudicial para el medio ambiente. Cuando elimine el producto, hágalo de acuerdo con las directrices y normas locales. Para obtener más información, ponte en contacto con las autoridades responsables de la gestión de residuos sólidos de su localidad. 

#### **Informations relatives à la batterie lithium-ion FR**

• NE PAS charger à une température égale ou inférieure à 0° C. • Ne pas laisser le chargeur ou le bloc-pile surchauffer. S'ils sont chauds au toucher, les laisser refroidir. Uniquement charger à température ambiante. •Ne pas démonter, écraser, percer, ouvrir ni abîmer le bloc-pile de toute autre manière que ce soit.

#### **CONTIENT UN BLOC-PILE LITHIUM-ION. LES BATTERIES DOIVENT ÊTRE RECYCLÉES.**

•Veuillez conserver ces instructions pour toute référence ultérieure. •À utiliser à domicile sous la supervision d'un adulte. •Conserver le cordon hors de la portée des enfants. •Utiliser uniquement avec une source de charge fiable et adaptée. •Éteindre ou débrancher le produit lorsqu'il n'est pas utilisé. •Ne pas essayer de démonter ou de modifier ce produit, ni de retirer la batterie au risque de nuire au bon fonctionnement du produit. •Ne pas écraser le produit en le faisant tomber, en marchant dessus ou avec un marteau. Jeter le produit de manière appropriée s'il est abîmé. •Ne pas l'exposer à de hautes températures ni le placer près d'une source de chaleur. Ne pas le placer de manière prolongée à la lumière directe du soleil. Lorsque le produit n'est pas utilisé, le ranger à température ambiante. •Ne pas jeter le produit au feu. •En cas de fonctionnement irrégulier du produit, ou de réduction de l'autonomie entre les charges, il se peut que la batterie soit en fin de vie. La durée de vie de la batterie peut varier en fonction des conditions de stockage, d'utilisation et de l'environnement. •Examiner régulièrement l'état du cordon de charge afin d'éviter tout risque d'incendie, de choc électrique ou de blessure. Si le cordon est abîmé, ne pas l'utiliser tant qu'il n'a pas été réparé ou remplacé. •Nettoyer le produit avec un chiffon humide. Ne pas l'immerger dans l'eau. •Maintenir les bornes d'alimentation propres et ne pas court-circuiter. •Vérifier que le câble USB est bien branché dans les ports de charge adéquats.

**Élimination du produit :** Ce produit contient une **batterie lithium-ion rechargeable de 2 200 mAH non-remplaçable**. Jeter des batteries avec les ordures ménagères peut nuire à l'environnement. Veuillez suivre les directives et réglementations locales appropriées pour éliminer ce produit. Pour de plus amples informations, contactez vos autorités locales responsables des déchets solides.

### **Wichtige Hinweise zu Li-Ionen-Akku DE**

•NICHT bei Temperaturen um oder unter dem Gefrierpunkt (0º C) aufladen. •Ladegerät oder Akkupack nicht überhitzen lassen. Falls sie sich warm anfühlen, erst abkühlen lassen. Nur bei Raumtemperatur aufladen. •Akkupack darf nicht zerlegt, eingedrückt, eingestochen, geöffnet oder anderweitig gewaltsam behandelt werden.

### **ENTHÄLT LI-IONEN-AKKUPACK. AKKUS MÜSSEN RECYCELT WERDEN.**

•Heben Sie diese Anleitung zur künftigen Einsichtnahme auf. •Unter Aufsicht eines Erwachsenen verwenden, nur für den Hausgebrauch. •Kabel von Kindern fernhalten.•Nur mit einer zuverlässigen und sachgerechten Ladequelle verwenden. •Bei Nichtgebrauch ausschalten oder Stecker ziehen. •Nicht versuchen, dieses Produkt zu zerlegen, zu modifizieren oder den Akku zu entfernen, da der ordnungsgemäße Betrieb des Produkts dadurch erlöschen könnte. •Produkt nicht eindrücken, d. h. nicht fallen lassen, mit dem Hammer bearbeiten oder darauf treten. Bei Anzeichen von Schäden am Produkt dieses ordnungsgemäß entsorgen. •Nicht hohen Temperaturen aussetzen oder in die Nähe einer Wärmequelle legen. Keiner längeren direkten Sonnenbestrahlung aussetzen. Bei Nichtgebrauch bei Zimmertemperatur lagern. •Nicht durch Verbrennen entsorgen. •Falls das Produkt eine unregelmäßige Funktion aufweist oder die Gebrauchsdauer zwischen den Aufladungen kürzer wird, ist ggf. die Akku-Lebensdauer erreicht. Die Akku-Lebensdauer hängt von Faktoren wie Aufbewahrung, Betriebsbedingungen und Einsatzbereich ab. •Untersuchen Sie das Ladekabel regelmäßig auf Schäden, die zu einer Brandgefahr, zu Stromschlag oder zu Verletzungen führen können. Ein beschädigtes Kabel darf bis zur sachgerechten Reparatur oder einem sachgerechten Austausch nicht weiter verwendet werden. •Zum Reinigen das Produkt mit einem feuchten Tuch abwischen. Nicht in Wasser tauchen. •Anschlussstellen sauber halten und nicht kurzschließen. •Stellen Sie sicher, dass der USB-Stecker ordnungsgemäß und in die richtigen Anschlüsse gesteckt wird.

**Entsorgung des Produkts:** Dieses Produkt enthält einen **wiederaufladbaren Li-Ionen-Akku, 2200 mAh, nicht austauschbar**. Die Entsorgung von Akkus und Batterien über den Hausmüll kann umweltschädlich sein. Beachten Sie die einschlägigen, örtlich geltenden Richtlinien und Vorschriften zur Entsorgung des Produkts. Weitere Informationen erhalten Sie bei Ihrer örtlichen Abfallbehörde.

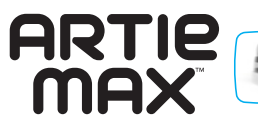

За повече информация разгледайте уроците в **CodeWithArtie.com.**

С настоящото Educational Insights декларира, че радиооборудването тип 2,4Ghz Wi-Fi е в съответствие с Директива 2014/53/ЕС. Пълният текст на ЕС декларацията за съответствие е достъпен на следния интернет адрес: https://www.educationalinsights.com/artie-max

Забележка: Това оборудване е тествано и е установено, че отговаря на ограниченията за цифрово устройство от клас B, съгласно част 15 от правилата на FCC. Тези ограничения са предназначени да осигурят разумна защита срещу вредни смущения при жилищна инсталация. Това оборудване генерира, използва и може да излъчва радиочестотна енергия и, ако не е инсталирано и използвано в съответствие с инструкциите, може да причини вредни смущения на радиокомуникациите. Въпреки това не съществува гаранция, че при конкретна инсталация няма да възникнат смущения. Ако това оборудване причинява вредни смущения в радио- или телевизионното приемане, което може да се установи чрез изключване и включване на оборудването, на потребителя се препоръчва да се опита да коригира смущенията чрез една или повече от следните мерки: - преориентирайте или преместете приемната антена. - Увеличете разстоянието между оборудването и приемника. - Свържете оборудването в контакт на верига, различна от тази, към която е свързан приемникът. - Консултирайте се с търговеца или с опитен радио/телевизионен техник за помощ.

Забележка: Потребителят е предупреден, че промените и модификациите, направени по оборудването без одобрението на производителя, могат да доведат до загуба на правото на потребителя да работи с това оборудване. Това оборудване отговаря на ограниченията за излагане на радиация на FCC, определени за неконтролирана среда. Това оборудване отговаря на ограниченията за радиационна експозиция на FCC, определени за неконтролирана среда. Крайният потребител трябва да спазва специфичните инструкции за работа, за да се убеди в съответствието с изискванията за излагане на радиочестоти. Този предавател не трябва да бъде разположен или да работи съвместно с друга антена или предавател. Преносимото устройство е проектирано така, че да отговаря на изискванията за излагане на радиовълни, установени от Федералната комисия по комуникации (САЩ). Тези изисквания установяват ограничение за SAR от 1,6 W/kg, осреднено за един грам тъкан. Най-високата стойност на SAR, отчетена съгласно този стандарт по време на сертифицирането на продукта за употреба при правилно носене върху тялото.

2200mAH Литиево-йонна акумулаторна батерия, несменяема Batería de ion de litio de 2200 mAh recargable y no reemplazable Batterie lithium ion rechargeable de 2 200 mAH non remplaçable Wiederaufladbarer Li-Ion-Akku, 2200 mAh, nicht austauschbar

ADVERTENCIA: PELIGRO DE ATRAGANTAMIENTO. Partes pequeñas. No conviene para niños menores de tres años. ATTENTION: DANGER D'ÉTOUFFEMENT. Petits éléments. Ne convient pas aux enfants de moins de trois ans. **ACHTUNG: ERSTICKUNGSGEFAHR.** Kleine Teile. Nicht für Kinder unter drei Jahren geeignet.

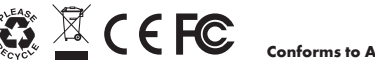

**Conforms to ASTM D-4236.**

**Разработен в Южна Калифорния от Educational Insights.**  Всички права запазени. Произведено в Китай. ©Educational Insights, Gardena, CA, USA. Learning Resources Ltd., Bergen Way, King's Lynn, Norfolk, PE30 2JG, UK. **educationalinsights.com**

Моля, запазете опаковката за бъдеща справка. Conserva el envase para futuras consultas. Veuillez conserver l'emballage. Bitte Verpackung gut aufbewahren.

Това устройство отговаря на изискванията на част 15 от правилата на FCC. Експлоатацията е предмет на следните две условия:

(1) това устройство не може да причинява вредни смущения (2) това устройство трябва да приема всички получени смущения, включително смущения, които могат да причинят нежелана работа.

#### WARNING:

Misuse of transformer can cause electrical shock. Not for children under 3 years. ADVERTENCIA: El uso indebido del transformador puede provocar una descarga eléctrica.

Partes pequeñas. No conviene para niños menores de tres años. **ATTENTION:** 

Toute utilisation inappropriée du transformateur peut entraîner un choc électrique. Petits éléments. Ne convient pas aux enfants de moins de trois ans. **ACHTUNG:** 

Ein Missbrauch des Transformators kann zum Stromschlag führen. Kleine Teile. Nicht für Kinder unter drei Jahren geeignet.

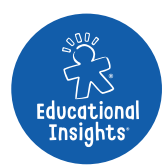